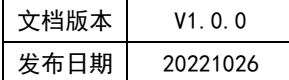

## APT32F110x 基于 CSI 库 SPI 应用指南

# HPT

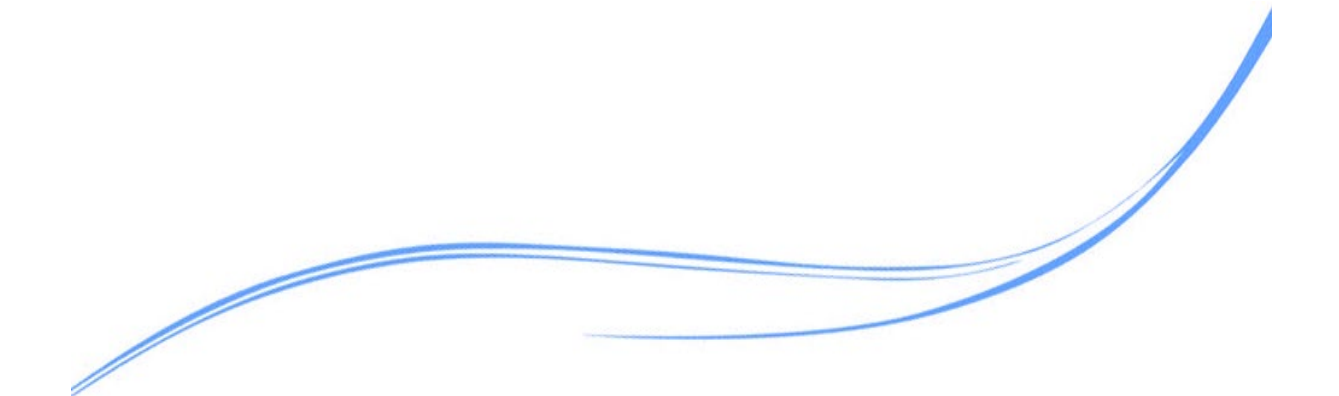

## 目录

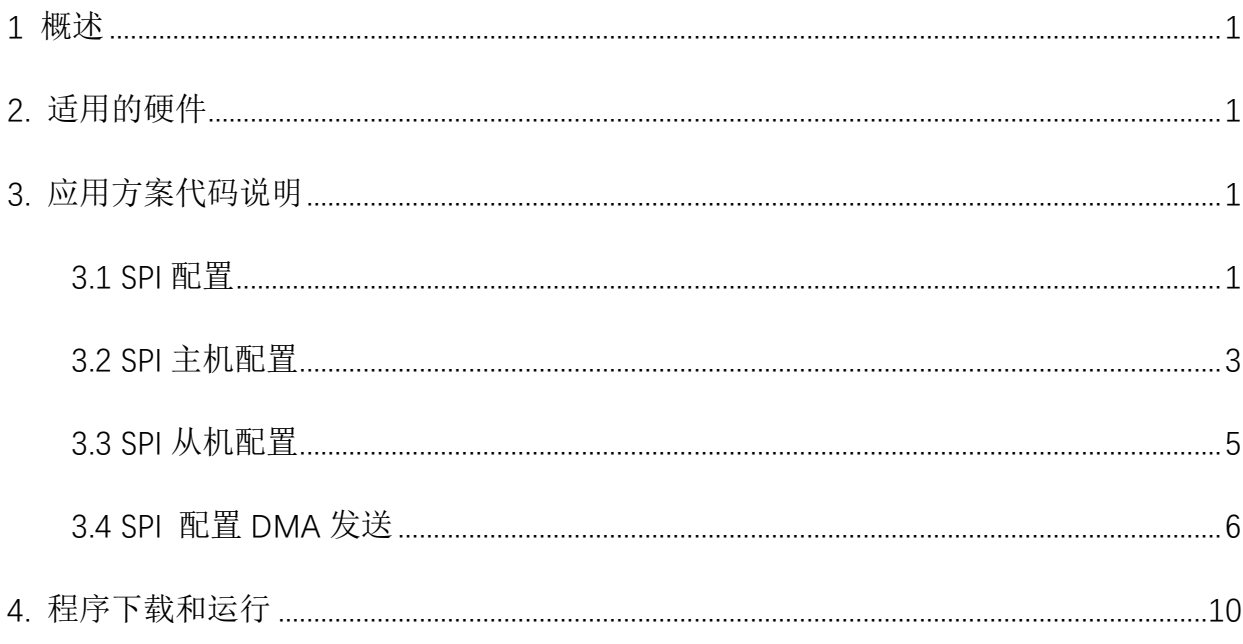

### <span id="page-2-0"></span>**1** 概述

本文介绍了在APT32F110x中使用SPI的应用范例。

## <span id="page-2-1"></span>**2.** 适用的硬件

该例程使用于 APT32F110x 系列学习板

### <span id="page-2-2"></span>**3.** 应用方案代码说明

#### <span id="page-2-3"></span>3.1 SPI 配置

基于 APT32F110x 完整的 CSI 库文件系统, 可以对 SPI 进行配置。

硬件配置:

SPI 是可以配置为主机或者从机接口模块,可以用来跟其它外设进行同步串行通讯,发送 和接收都有一个 16 位宽, 8 地址深的 FIFO。具有独立可控制的发送 FIFO 中断, 接收 FIFO 中 断和溢出中断,支持内部环回测试模式。兼容摩托罗拉(Motorola) SPI。

注意 SPI 的主/从模式通信, 首先硬件接线正确, CS-CS, CLK-CLK, MISO, MOSI。主机 模式频率和从机模式频率要参数一致,比如波特率、数据长度。

1 主 1 从连接方式:

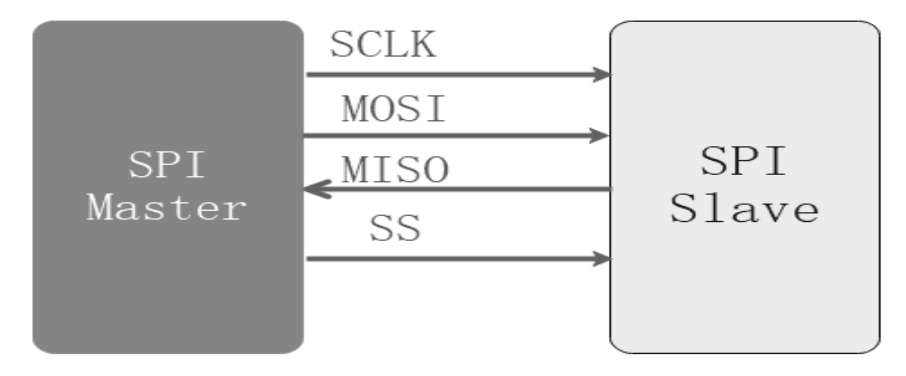

图 3.1.1 SPI 1 主 1 从定义

#### 1 主多从连接方式:

时钟、数据脚都并接,主机通过 CS 脚来控制不同的设备使能。

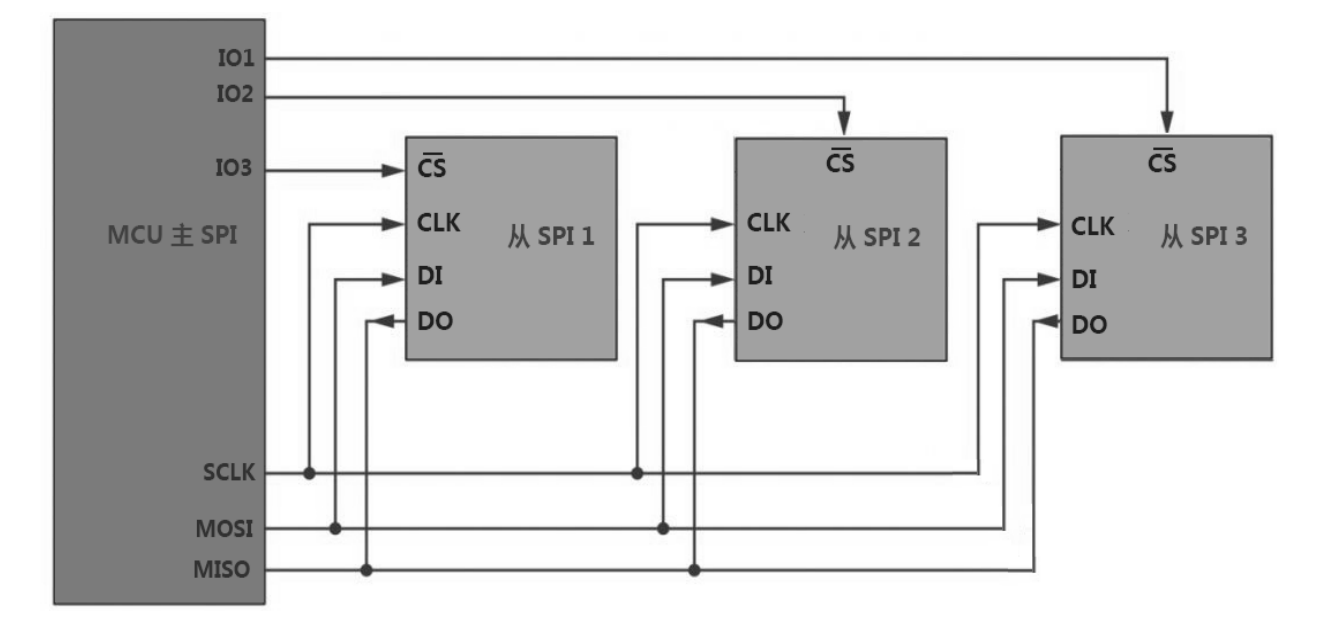

#### 图 3.1.2 SPI 1 主多从定义

#### 管脚描述:

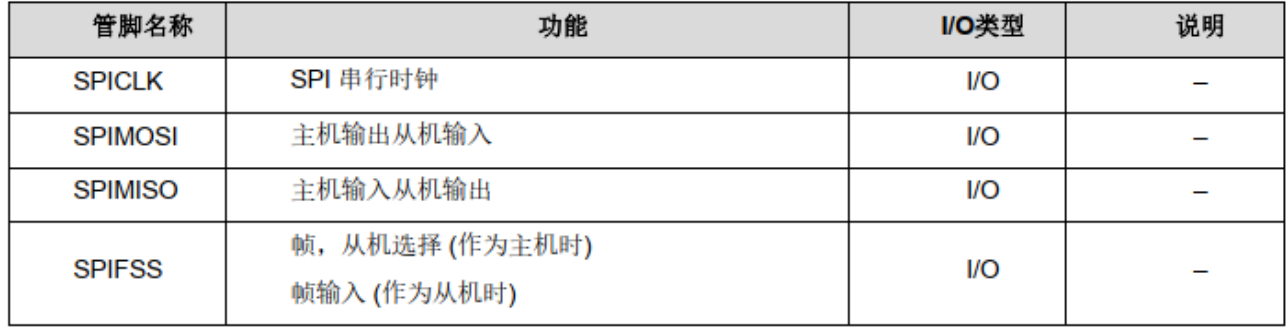

图 3.1.3 SPI 管脚定义

SPICLK: 串行时钟(主机输出)

SPIMOSI:主输出从机输入或主机输出从机输入(主机输出的数据)

SPIMISO: 主输入从输出或主输入从输出(从输出的数据输出)

SPIFSS: 从机选择(通常为低电平有效, 主机输出)

#### 时钟:

从机模式下, PCLK ≥ 12 x SPICLK .主机模式下,PCLK ≥ 2 x SPICLK.

举例: 主机模式,要产生 1MHz 的比特率(SPICLK = 1MHz), PCLK 至少为 2MHz

#### <span id="page-4-0"></span>3.2 SPI 主机配置

系统时钟为内部主频 48MHz, SPI 设置主机模式,进行测试数据发送。

#### 管脚配置:

SCLK--PA0.8 / MOSI--PA0.6 / MISO--PA0.9 / NSS--PA0.7

```
void spi_config(void)
{
  uint8_t bySendData[16] = {1,2,3,4,5,6,7,8,9,10,11,12,13,14,15,16};
  csi_spi_config_t t_SpiConfig; 
  //
  csi_pin_set_mux(PA07, PA07_OUTPUT); 
  csi_pin_output_mode(PA07, GPIO_PUSH_PULL); 
  csi_spi_nss_high(PA07); 
  csi_pin_set_mux(PA08,PA08_SPI0_SCK);
  csi_pin_set_mux(PA09,PA09_SPI0_MISO);
  csi_pin_set_mux(PA06,PA06_SPI0_MOSI);
  t_SpiConfig.bySpiMode = SPI_MASTER;
  t_SpiConfig.bySpiPolarityPhase = SPI_FORMAT_CPOL0_CPHA1; 
  t_SpiConfig.bySpiFrameLen = SPI_FRAME_LEN_8; 
  t_SpiConfig.wSpiBaud = 2000000; 
  t_SpiConfig.byInt= SPI_INTSRC_NONE; 
  t_SpiConfig.byTxMode = SPI_TX_MODE_POLL; 
  csi_spi_init(SPI0,&t_SpiConfig);
  my_printf("the spi master send demo!\n");
  mdelay(500);
}
void main()
{
  system_init();
  board_init();
        while(1)
        {
        csi_spi_nss_low(PA07);
        csi_spi_send(SPI0, bySendData,16);
        csi_spi_nss_high(PA07);
         mdelay(100);
```
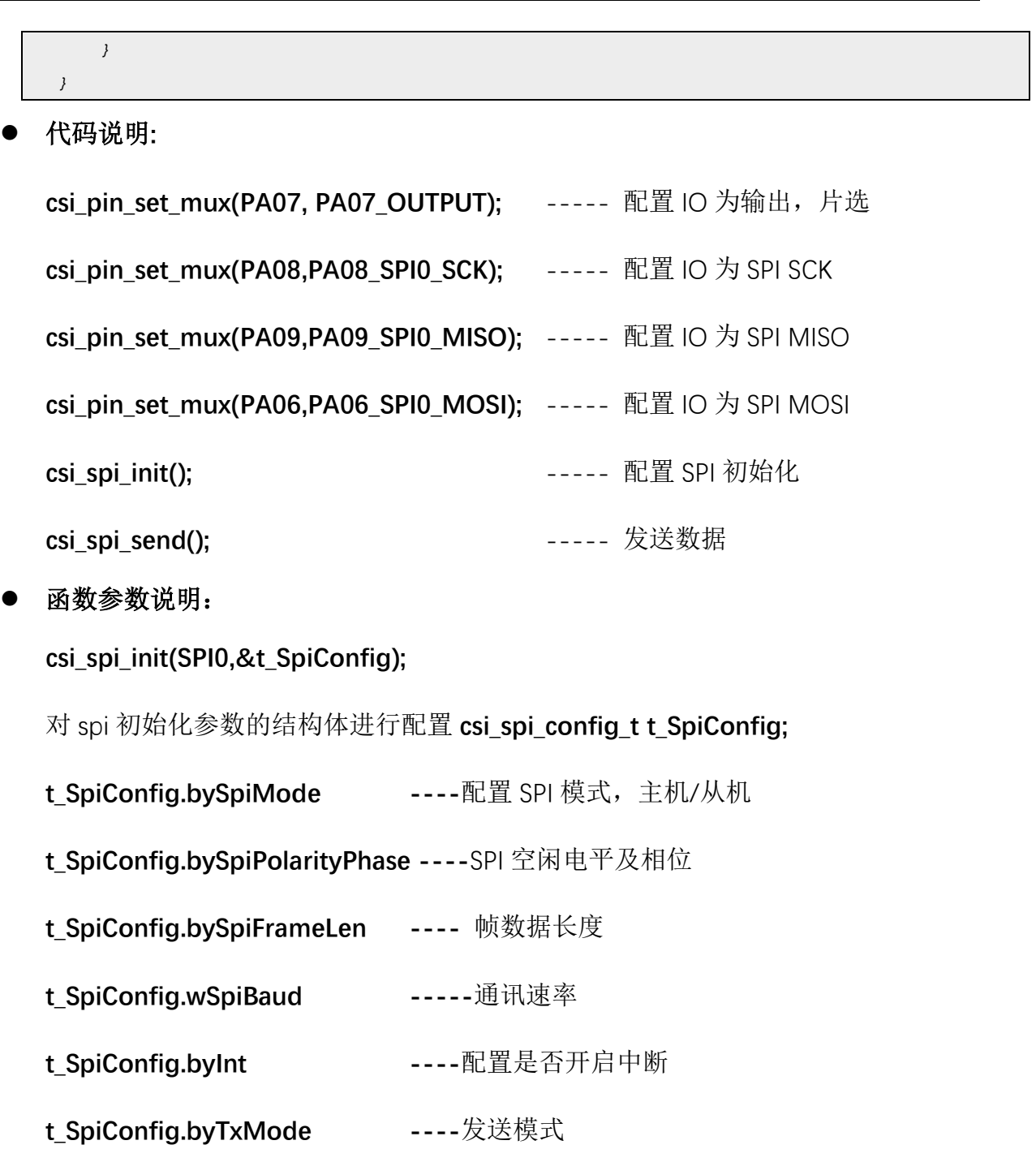

测试波形:

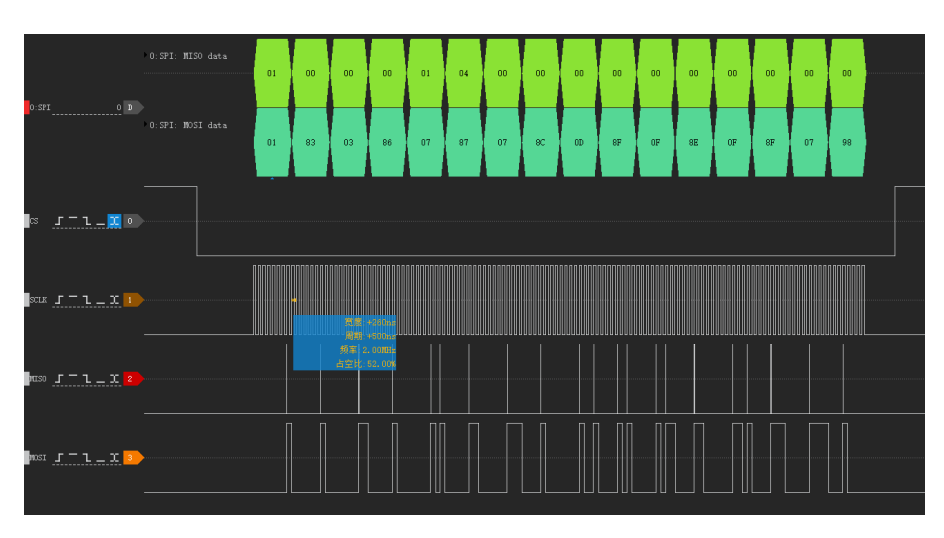

图 3.2.1 SPI 主发从收波形

## <span id="page-6-0"></span>3.3 SPI 从机配置

系统时钟选用内部主频 48MHZ, 在中断中进行接收数据。

#### 管脚配置:

SCLK--PA0.8 / MOSI--PA0.6 / MISO--PA0.9 / NSS--PA0.7

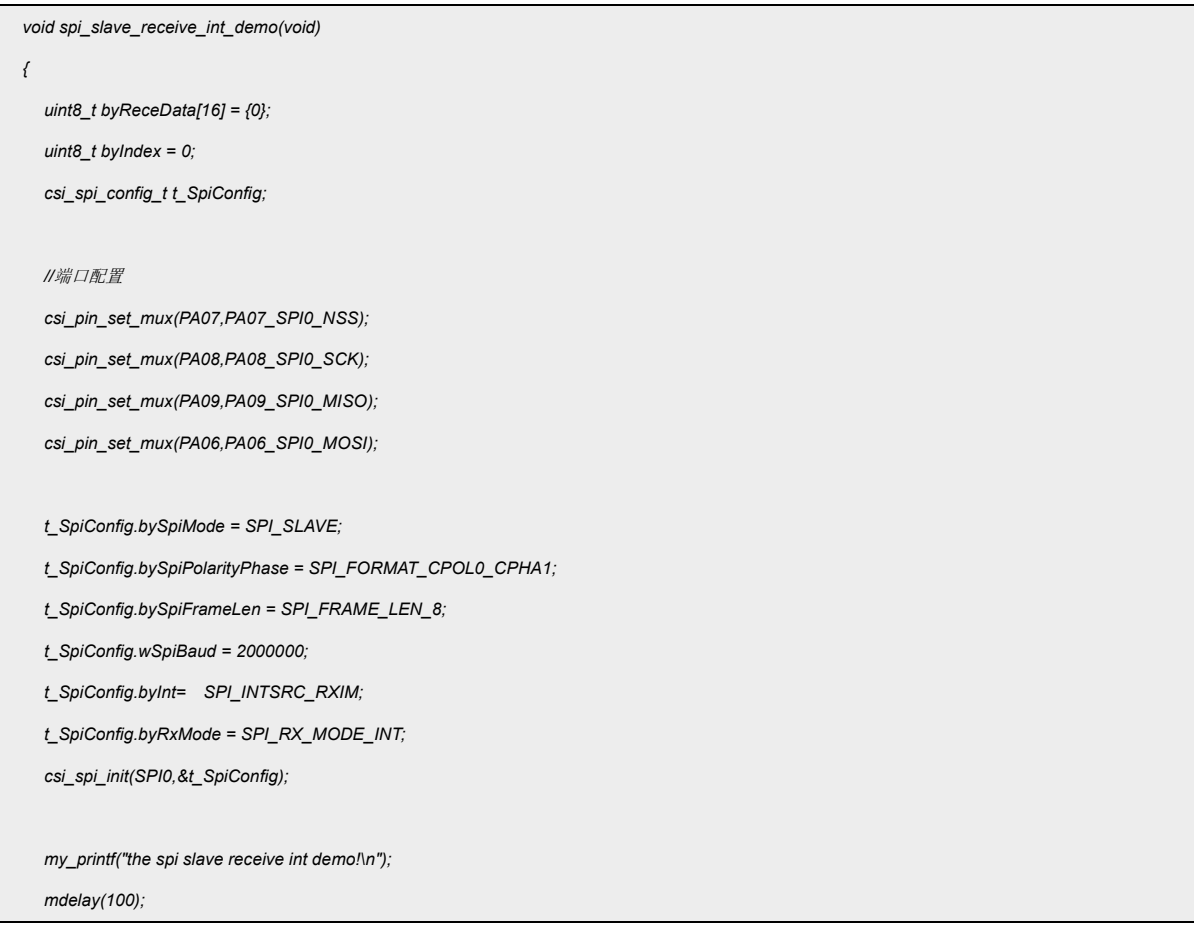

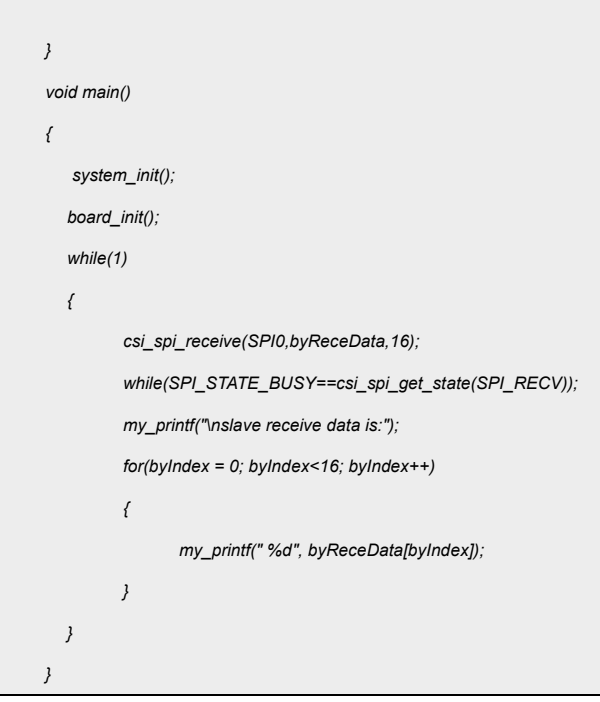

代码说明:

**csi\_spi\_init();** ----- 用于配置 SPI 初始化

**函数参数说明:**

**csi\_spi\_init(SPI0,&t\_SpiConfig);**

对 spi 初始化参数的结构体进行配置 **csi\_spi\_config\_t t\_SpiConfig**,解析同上**;** 

接收数据:

| 4<br>5<br>6<br>7<br>8<br>9<br>ø<br>1<br>h<br>$\overline{a}$ | while(1)<br>csi spi receive(SPI0.bvReceData.16);<br>while(SPI STATE BUSY == csi spi get state(SPI RECV));<br>my_printf("\nslave_receive_data_is:");<br>$for(byIndex = 0; byIndex<16; byIndex++)$<br>my printf("%d", byReceData[byIndex]); |                               |                    |            |
|-------------------------------------------------------------|----------------------------------------------------------------------------------------------------|-------------------------------|--------------------|------------|
| 3<br>$\Delta$                                               | Frame Info                                                                                                    |                               |                    |            |
| 5                                                           | Expression<br>$\sim$                                                                                                    | Value                         | Type               | Location   |
| 6                                                           | iR <sub>et</sub>                                                                                                    | <cannot evaluate=""></cannot> |                    |            |
| 7<br>8                                                      | <b>E</b> byReceData                                                                                                    | [16]                          | uint8 t [16]       | 0x20001fd8 |
| 9                                                           | o                                                                                                    | 0x00000001                    | uint8 <sub>t</sub> | 0x20001fd8 |
| $\theta$                                                    | ٠                                                                                                    | 0x00000002                    | uint8 <sub>t</sub> | 0x20001fd9 |
| $\mathbf{1}$                                                | $\overline{2}$                                                                                                    | 0x00000003                    | uint8 <sub>t</sub> | 0x20001fda |
| $\overline{2}$                                              | 3                                                                                                    | 0x00000004                    | uint8 <sub>t</sub> | 0x20001fdb |
| 3                                                           | 4                                                                                                    | 0x00000005                    | uint8 t            | 0x20001fdc |
| 4                                                           | 5                                                                                                    | 0x00000006                    | uint8 <sub>t</sub> | 0x20001fdd |
| 5                                                           | 6                                                                                                    | 0x00000007                    | uint8 <sub>t</sub> | 0x20001fde |
| 6                                                           | 7                                                                                                    | 0x00000008                    | uint8 <sub>t</sub> | 0x20001fdf |
| 7                                                           | å                                                                                                    | 0x00000009                    | uint8 <sub>t</sub> | 0x20001fe0 |
| 8<br>9                                                      | $\mathbf{Q}$                                                                                                    | 0x0000000a                    | uint8 <sub>t</sub> | 0x20001fe1 |
|                                                             | 10                                                                                                    | 0x0000000b                    | uint8 <sub>t</sub> | 0x20001fe2 |
| ø                                                           | 11                                                                                                    | 0x0000000c                    | uint8 t            | 0x20001fe3 |
| 1                                                           | 12                                                                                                    | 0x0000000d                    | uint8 <sub>t</sub> | 0x20001fe4 |
| $\overline{2}$                                              | 13                                                                                                    | 0x0000000e                    | uint8 t            | 0x20001fe5 |
| 3                                                           | 14                                                                                                    | 0×0000000f                    | uint8 <sub>t</sub> | 0x20001fe6 |
| Δ<br><b>Alleged College</b>                                 | 15                                                                                                    | 0x00000010                    | uint8 <sub>t</sub> | 0x20001fe7 |

图 3.3.1 SPI 从机接收

## <span id="page-7-0"></span>3.4 SPI 配置 DMA 发送

系统时钟选用内部主频 48MHZ, 通过 DMA 发送数据。

#### 管脚配置:

SCLK--PA0.8 / MOSI--PA0.6 / MISO--PA0.9 / NSS--PA0.7

```
void spi_etcb_dma_send(void)
{
  uint8_t bySdData[100]= {1,2,3,4,5,6,7,8,9,10,11,12,13,14,15,16,17,18,19,20};
  csi_dma_ch_config_t tDmaConfig;
  csi_etb_config_t tEtbConfig;
  csi_spi_config_t t_SpiConfig; 
  for(uint8_t i=0; i<100; i++)
  {
       bySdData[i] = i;
  }
  //dma para config
  tDmaConfig.bySrcLinc = DMA_ADDR_CONSTANT;
  tDmaConfig.bySrcHinc = DMA_ADDR_INC;
  //tDmaConfig.bySrcLinc = DMA_ADDR_INC;
  //tDmaConfig.bySrcHinc = DMA_ADDR_CONSTANT;
  tDmaConfig.byDetLinc = DMA_ADDR_CONSTANT;
  tDmaConfig.byDetHinc = DMA_ADDR_CONSTANT;
  tDmaConfig.byDataWidth = DMA_DSIZE_8_BITS;
  tDmaConfig.byReload = DMA_RELOAD_DISABLE;
  tDmaConfig.byTransMode = DMA_TRANS_ONCE;
  tDmaConfig.byTsizeMode = DMA_TSIZE_ONE_DSIZE;
  tDmaConfig.byReqMode = DMA_REQ_HARDWARE;
  tDmaConfig.wInt = DMA_INTSRC_NONE;
  //etcb para config
  tEtbConfig.byChType = ETB_ONE_TRG_ONE_DMA;
  tEtbConfig.bySrcIp = ETB_SPI0_TXSRC;
  tEtbConfig.byDstIp = ETB_DMA_CH0;
  tEtbConfig.byTrgMode = ETB_HARDWARE_TRG;
  //端口配置
  csi_pin_set_mux(PA07, PA07_OUTPUT); 
  csi_pin_output_mode(PA07, GPIO_PUSH_PULL); 
  csi_spi_nss_high(PA07);
  csi_pin_set_mux(PA08,PA08_SPI0_SCK);
  csi_pin_set_mux(PA09,PA09_SPI0_MISO);
  csi_pin_set_mux(PA06,PA06_SPI0_MOSI);
```

```
//spi para config
  t_SpiConfig.bySpiMode = SPI_MASTER;
  t_SpiConfig.bySpiPolarityPhase = SPI_FORMAT_CPOL0_CPHA1; 
  t_SpiConfig.bySpiFrameLen = SPI_FRAME_LEN_8; 
  t_SpiConfig.wSpiBaud = 12000000; 
  t_SpiConfig.byInt= SPI_INTSRC_NONE;
  csi_etb_init();
  csi_etb_ch_config(ETB_CH8, &tEtbConfig);
  csi_dma_soft_rst(DMA);
  csi_dma_ch_init(DMA, 0, &tDmaConfig);
  csi_spi_init(SPI0,&t_SpiConfig);
void main()
{
    system_init();
  board_init();
  while(1)
  {
  csi_spi_nss_low(PA07);
  csi_spi_send_dma(SPI0,(void *)bySdData,100, 0); 
  csp_dma_t *ptDmaChBase = (csp_dma_t *)DMA_REG_BASE(DMA, 0);
  while(csp_dma_get_curr_htc(ptDmaChBase)); //等待直到 dma 传输完成
  while(csp_spi_get_sr(SPI0) & SPI_BSY); //wait for transmition finish
  csi_spi_nss_high(PA07);
  }
}
```
#### 代码说明:

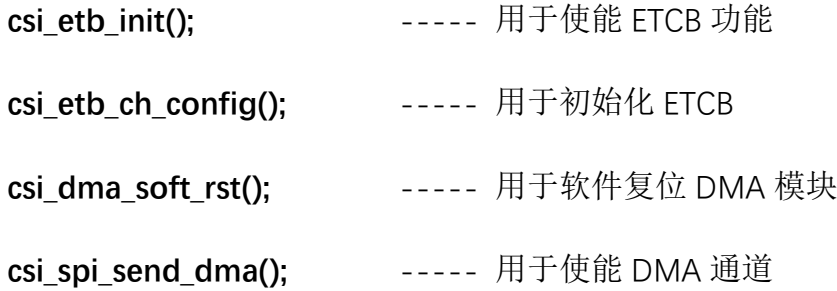

**函数参数说明:**

**csi\_etb\_ch\_config(ETB\_CH8, &tEtbConfig);**对 ETCB 初始化参数的结构体进行配置

**tEtbConfig.byChType ----** 选择 ETCB 触发方式 **tEtbConfig.bySrcIp ----** 选择触发源 **tEtbConfig.byDstIp ----** 目标 **tEtbConfig.byTrgMode ----** 通道触发模式

**csi\_dma\_ch\_init(DMA, 0, &tDmaConfig);** 对 DMA 初始化参数的结构体进行配置

- **tDmaConfig.bySrcLinc ----**低位传输原地址
- **tDmaConfig.bySrcHinc ----**高位传输原地址
- **tDmaConfig.byDetLinc ----**低位传输目标地址
- **tDmaConfig.byDetHinc ----**高位传输目标地址
- **tDmaConfig.byDataWidth ----**传输数据宽度 8bit 16bit 32bit
- **tDmaConfig.byReload ----**禁止/开启 自动重载
- **tDmaConfig.byTransMode ----**DMA 服务模式(传输模式)
- **tDmaConfig.byTsizeMode ----**传输数据大小,一个 DSIZE , 即 DSIZE 定义大小
- **tDmaConfig.byReqMode ----**DMA 请求模式
- **tDmaConfig.wInt ----**中断开/关
- 发送数据:

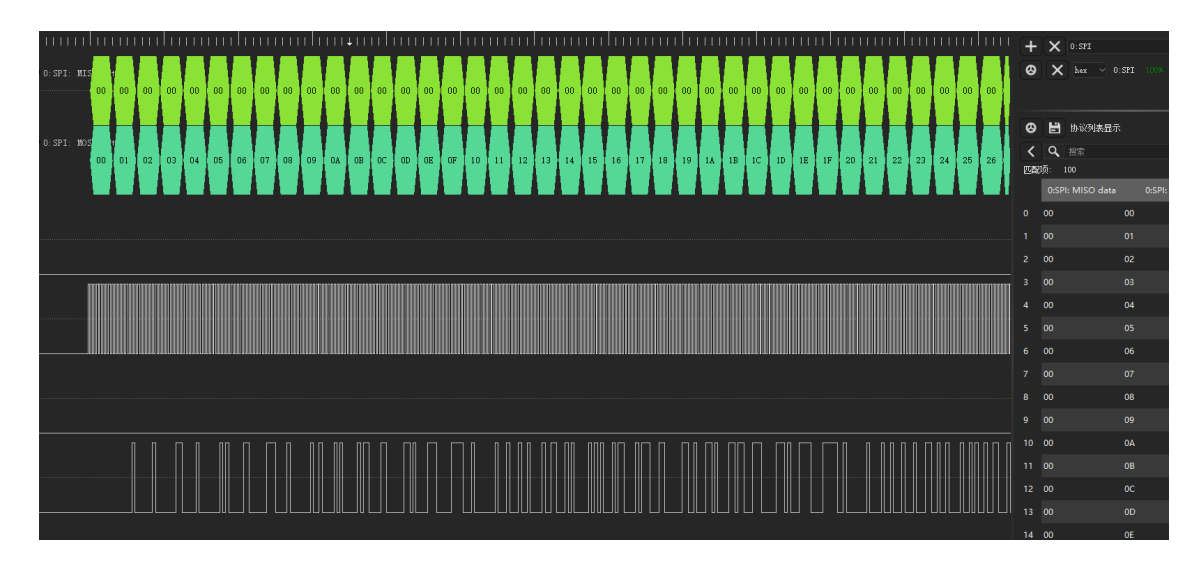

图 3.4.1 SPI DMA

## <span id="page-11-0"></span>**4.** 程序下载和运行

- 1.将目标板与仿真器连接,分别为 VDD、SCLK、SWIO、GND
- 2. 将 SPI 主机功能脚与对应的 SPI 从机设备功能脚进行连接
- 3. 程序编译后仿真运行
- 4. 进行读写数据,查看图 3.2.1 图 3.3.1 图 3.4.1 进行验证。